## **Default Encoder Assignments**

I've been working on my own CS for MB6582. It's totally based on Wilba and TK's CS but since I traced all the encoders back to the PCB and marked their functions down it's easy enough for me to enter it in here for future users. They are in no particular order so feel free to fiddle around with this.

Each of the different engines have slightly different functions for the encoders but this should give you a list of the most common ones.

You can change them too But this should give you a running start

**JD1**

 $D0/D1 = LFO Rate$ D2/D3 = Envelope Release  $D4/D5 = LFO$  Depth  $D6/D7 = Menu$ 

**JD2**

D0/D1 = Oscillator Sustain D2/D3 = Envelope Decay D4/D5 = Oscillator Release D6/D7 = Envelope Sustain

**JD3**

D0/D1 = Oscillator Attack D2/D3 = Envelope Depth D4/D5 = Oscillator Decay D6/D7 = Envelope Attack

## **JD4**

 $D0/D1 = ????$ D2/D3 = Filter Cutoff D4/D5 = Oscillator Delay D6/D7 = Filter Resonance Last update: 2010/09/19 default\_encoder\_assignments http://www.midibox.org/dokuwiki/doku.php?id=default\_encoder\_assignments&rev=1284906728 15:32

From: <http://www.midibox.org/dokuwiki/>- **MIDIbox**

Permanent link:

**[http://www.midibox.org/dokuwiki/doku.php?id=default\\_encoder\\_assignments&rev=1284906728](http://www.midibox.org/dokuwiki/doku.php?id=default_encoder_assignments&rev=1284906728)**

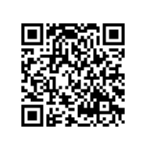

Last update: **2010/09/19 15:32**